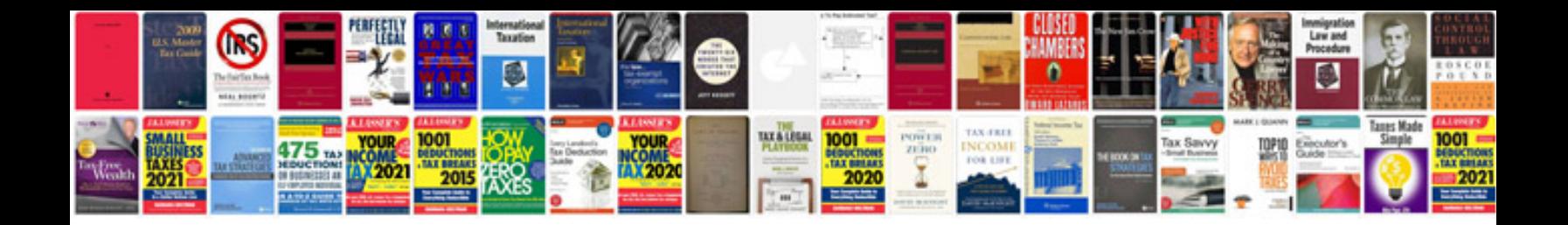

**Canon pixma mx700 manual**

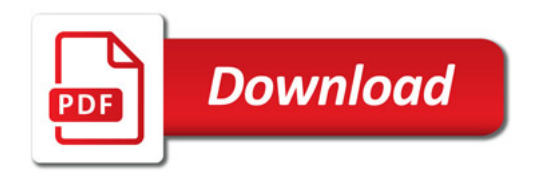

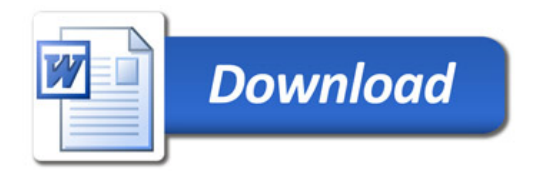